## **Liste des ports Tcp/Ip**

Si vous avez mis en place un pare-feu sur votre machine ou votre passerelle, celui-ci risque de bloquer les accès de vos jeux préférés. Sur cette page nous essayerons de tenir à jour une liste, aussi complète que possible, des ports utilisés par les jeux ou programmes utiles au jeux sous linux.

## **Ports utilisés par les clients**

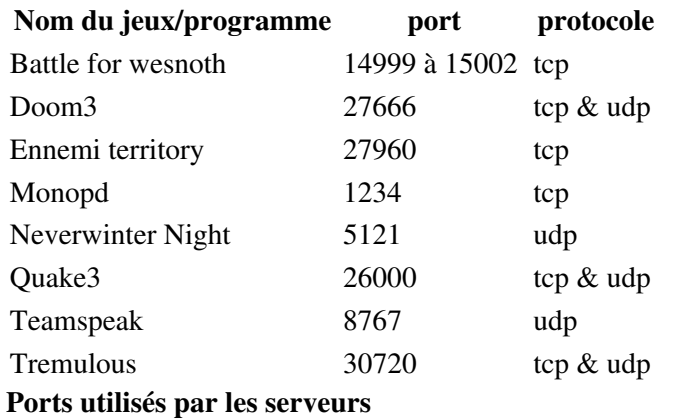

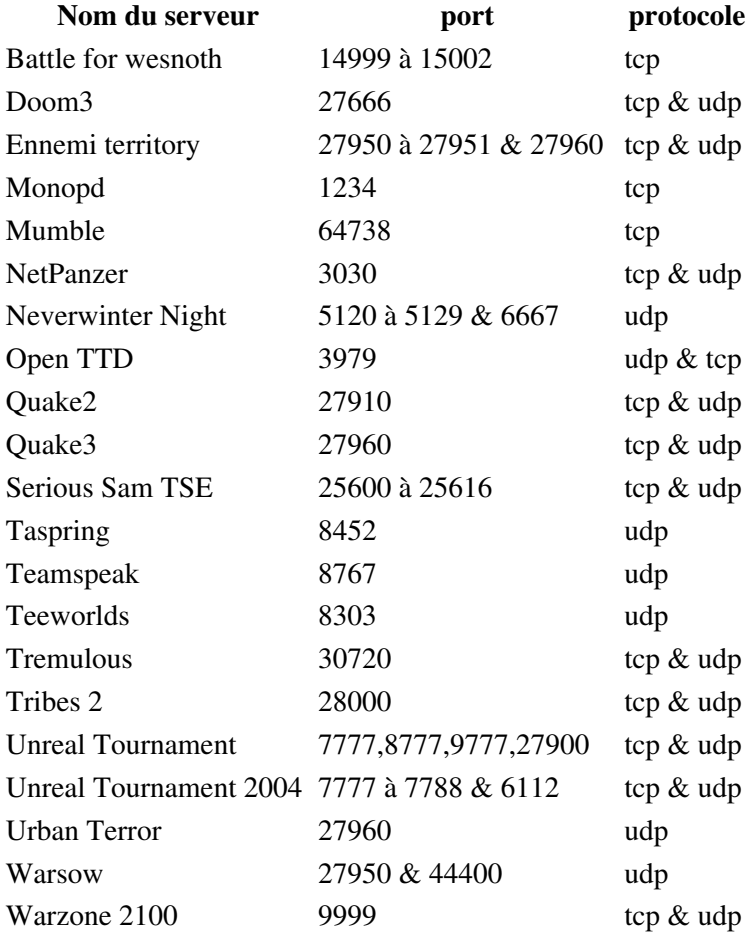

## **Nom du serveur port protocole**

## **Comment trouver quel port utilise un serveur de jeu ?**

Si vous souhaitez utiliser un serveur de jeu, mais que vous ne connaissez pas le port qu'il utilise, procédez de cette manière :

1. Dans une console lancez le serveur. Par exemple, pour tremulous le serveur dédié est tremded.x86

cd /repertoire/de/tremulous

./tremded.x86

2. Dans une deuxième console tapez ceci : netstat -nlapute | grep tremded.x86 résultat : udp 0 0 0.0.0.0:30720 0.0.0.0:\* 1000 194598

13649/tremded.x86 Le serveur de tremulous utilise le port 30720 en udp.

Article sous [GNU Free Documentation licence](http://www.gnu.org/licenses/fdl.html) - Jeuvinux.net